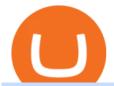

best bitcoin brokers for beginners akita coins coinbase api key curl coinbase public listing international brokers

https://283e958szn126nly23c8cf3h-wpengine.netdna-ssl.com/wp-content/uploads/2013/05/cal.png|||Forex Risk Probability Calculator Free Download | Forex ...|||1099 x 930

https://cdn11.bigcommerce.com/s-gvc753o3f5/images/stencil/2560w/products/115/12092/niue-2016-hachiko-from-japan-akita-dog-1-oz-silver-proof-coin\_\_57359.1611106182.jpg?c=2|||Niue 2016 Hachiko from Japan Akita Dog 1 oz Silver Proof ...|||2560 x 1257

 $https://lookaside.fbsbx.com/lookaside/crawler/media/?media\_id=1824585437573675|||Kgopotso\ Forex\ Trader-Fx\ 4\ Trading|||1920\ x\ 1920$ 

Bitcoin is the worlds most popular cryptocurrency which is why you can find the option to buy or sell Bitcoin no matter what major cryptocurrency exchange you choose. If we were to single out a few, we would recommend Coinbase, Coinmama, or CEX.io as the three of them are extremely user-friendly, have simple and straightforward trading features, and offer a range of payment methods (including card payments).

https://cryptopro.app/wp-content/uploads/2019/06/Coinbase-Pro-Crypto-Pro-app-settings-1.png|||How to Get Your Coinbase Pro API Key and Use It [Full Guide]|||1950 x 1017

 $https://golden-media.s3.amazonaws.com/topic\_images/Overall.png|||How\ To\ Buy\ Polkadot\ Cryptocurrency: How\ To\ Buy\ ...|||2381\ x\ 2145$ 

https://cdn.boatinternational.com/images/20170707/1-150789l-2560x1440.jpg|||MY EDEN yacht (Golden Yachts, 45.5m, 2017) | Boat ...|||1600 x 900

 $https://goldstockbull.com/wp-content/uploads/0x-st.png|||Coinbase\ Stock\ Price\ /\ Coinbase\ Stock\ Initial\ Price\ -\ How\ ...|||1616\ x\ 1216$ 

 $https://www.portcalls.com/wp-content/uploads/2019/01/Airspeed-warehouse.jpg|||New\_Airspeed\_warehouse.jpg|||New\_Airspeed\_warehouse.jpg|||New\_Airspeed\_warehouse.jpg|||New\_Airspeed\_warehouse.jpg|||New\_Airspeed\_warehouse.jpg|||New\_Airspeed\_warehouse.jpg|||New\_Airspeed\_warehouse.jpg|||New\_Airspeed\_warehouse.jpg|||New\_Airspeed\_warehouse.jpg|||New\_Airspeed\_warehouse.jpg|||New\_Airspeed\_warehouse.jpg|||New\_Airspeed\_warehouse.jpg|||New\_Airspeed\_warehouse.jpg|||New\_Airspeed\_warehouse.jpg|||New\_Airspeed\_warehouse.jpg|||New\_Airspeed\_warehouse.jpg|||New\_Airspeed\_warehouse.jpg|||New\_Airspeed\_warehouse.jpg|||New\_Airspeed\_warehouse.jpg|||New\_Airspeed\_warehouse.jpg|||New\_Airspeed\_warehouse.jpg|||New\_Airspeed\_warehouse.jpg|||New\_Airspeed\_warehouse.jpg|||New\_Airspeed\_warehouse.jpg|||New\_Airspeed\_warehouse.jpg|||New\_Airspeed\_warehouse.jpg|||New\_Airspeed\_warehouse.jpg|||New\_Airspeed\_warehouse.jpg|||New\_Airspeed\_warehouse.jpg|||New\_Airspeed\_warehouse.jpg|||New\_Airspeed\_warehouse.jpg|||New\_Airspeed\_warehouse.jpg|||New\_Airspeed\_warehouse.jpg|||New\_Airspeed\_warehouse.jpg|||New\_Airspeed\_warehouse.jpg|||New\_Airspeed\_warehouse.jpg|||New\_Airspeed\_warehouse.jpg|||New\_Airspeed\_warehouse.jpg|||New\_Airspeed\_warehouse.jpg|||New\_Airspeed\_warehouse.jpg|||New\_Airspeed\_warehouse.jpg|||New\_Airspeed\_warehouse.jpg|||New\_Airspeed\_warehouse.jpg|||New\_Airspeed\_warehouse.jpg|||New\_Airspeed\_warehouse.jpg|||New\_Airspeed\_warehouse.jpg|||New\_Airspeed\_warehouse.jpg|||New\_Airspeed\_warehouse.jpg|||New\_Airspeed\_warehouse.jpg|||New\_Airspeed\_warehouse.jpg|||New\_Airspeed\_warehouse.jpg|||New\_Airspeed\_warehouse.jpg|||New\_Airspeed\_warehouse.jpg|||New\_Airspeed\_warehouse.jpg|||New\_Airspeed\_warehouse.jpg|||New\_Airspeed\_warehouse.jpg|||New\_Airspeed\_warehouse.jpg|||New\_Airspeed\_warehouse.jpg|||New\_Airspeed\_warehouse.jpg|||New\_Airspeed\_warehouse.jpg|||New\_Airspeed\_warehouse.jpg|||New\_Airspeed\_warehouse.jpg|||New\_Airspeed\_warehouse.jpg|||New\_Airspeed\_warehouse.jpg|||New\_Airspeed\_warehouse.jpg|||New\_Airspeed\_warehouse.jpg|||New\_Airspeed\_warehouse.jpg|||New\_Airspeed\_warehouse.$ 

Binance Wallet - Chrome Web Store

If you are U.S. citizen and want to buy stocks overseas, the three best international brokers are Interactive Brokers, Fidelity Investments, and Charles Schwab. Best International Brokers for Stock Trading. Interactive Brokers - Best overall, 217 countries; TradeStation - 156 countries; Firstrade - 29 countries; International Trading Guides

Coinbase isnt allowed to pull out money from your bank account without getting your request and permission first. Moreover, for any kind of request, the platform needs two-factor authentication. While Coinbase isnt our recommended exchange to buy Bitcoin , it is still a highly reputable and trusted exchange across the globe.

Top Online Forex Broker Review - Top 10 Best Forex Brokers 2021

 $https://paypalvbavcc.com/wp-content/uploads/2020/03/56065981-BD56-4E25-8797-DF375859F6D3.png|||BuyVerified\ Coinbase\ Account|||1125\ x\ 2436$ 

Coinbase Goes Public April 14: What You Need To Know

Download Binance: Bitcoin Marketplace & Download Binance: Bitcoin Marketplace & Download Binance: Bitcoin Bitcoin Binance: Bitcoin Bitcoin Binance: Bitcoin Bitcoin Binance: Bitcoin Binance: Bitcoin Bitcoin Binance: Bitcoin Bitcoin Binance: Bitcoin Bitcoin Binance: Bitcoin Binance: Bitcoin

https://miro.medium.com/max/4000/0\*CYGjuj\_eNu73APJp.png|||Api Key Coinbase Pro - How Do I Add My Gdax Coinbase Pro ...|||3360 x 1678

Binance.US Buy & Sell Crypto

 $https://store.royalexsilver.com/wp-content/uploads/2014/08/4797B1.jpg|||Japan\ 2011\ Akita\ Proof\ Silver\ 1\ oz\ |\ RoyalexSilver|||1417\ x\ 1417$ 

Coinbase is hitting the public market as a record amount of cash pours into cryptocurrencies and tech investors are thirsty for high-growth stories. Snowflake, Palantir, DoorDash, Airbnb and Roblox.

 $https://hodlll.com/template/img/pages/step4-coinbase.jpg|||Hodlll \mid How to get API Key from Coinbase \\ Pro|||1522 x 1066$ 

 $https://cryptopro.app/wp-content/uploads/2019/06/Coinbase-Pro-API-1200x1200-cropped.jpg|||How\ To\ Find\ Coinbase\ Api\ Key\ -\ ESTATFE|||1200\ x\ 1200$ 

https://www.aximdaily.com/wp-content/uploads/2021/03/customer-hand-putting-yellow-illustration-5-stars-virtual-screening-monitor.jpg|||AximTrade Review: Trading Forex with Reliable Broker ...|||2000 x 1235

Trading with a trusted forex broker is crucial for success in international currency markets. As a currency trader or investor, you may have specific needs related to which platform, tool, or research requirements you have. Understanding your investment style can help determine which fx broker will be best for you.

Trust Wallet. Binance's official crypto wallet. Gift Card. Customizable crypto gift card. Binance Live. new. . Download the Binance mobile crypto trading app today.

Premier Bitcoin Exchange - Top Rated Bitcoin Exchange

https://info.expeditors.com/hs-fs/hubfs/Taryn/cargo-movement.jpeg?width=6376&name=cargo-movement.jpeg|||What is Cargo Movement? [INFOGRAPHIC]|||6376 x 2772

Akita Inu (AKITA) Price Prediction 2021 and Beyond - Is AKITA.

Top 3 Bitcoin Exchanges for Beginners Coinbase Coinbase is one of the most popular bitcoin exchange on the market serving millions of users daily. The site is built in a way that the begginers can easly navigate through the platform quickly. The Coinbase interface is very intuitive and easy to use.

 $https://s3.amazonaws.com/cdn.freshdesk.com/data/helpdesk/attachments/production/62006782931/original/m\\1\_509kM7Fq7QGi-6qCnk98NQEAXapEAww.png?1613521302|||Integrate with Coinbase Pro Exchange in SoftLedger ...|||1414 x 960$ 

How to Deposit Money into Coinbase from a PC or Mobile Device

Best International Brokerage Account for Non-US Citizens 2022

How to add a bank account to coinbase - NotATether

Trusted by millions of users worldwide. Get started today and buy Bitcoin, Ethereum, ChainLink, Rune, Cardano, Binance Coin, SHIB, and more, all with some of the lowest fees in crypto. Additionally, explore awesome art and collectibles on Binance NFT marketplace! Binance App is available only to non-U.S. citizens and residents.

https://techcrunch.com/wp-content/uploads/2017/12/reddit-coinbase-api.jpg?resize=64|||Coinbase may have given away its own Bitcoin Cash surprise ...|||1193 x 1200

9 Best Forex Brokers for 2022 - ForexBrokers.com

 $https://i.ebayimg.com/images/g/ehMAAOSwOnVg7 \sim f1/s-11600.jpg|||2Pcs~Shiba~Shib~Token~Coin,~Shiba~Shib~Gold~Coin,~Shiba~...|||1200~x~1200~x~$ 

https://cdn-images-1.medium.com/max/2400/1\*W-jV6Nuko5qeHEdBMwwdXQ.png|||HodlBot Now Supports Coinbase Pro Coinbase Trading Bot|||1906 x 1236

 $https://cdn.boatinternational.com/images/20160421/1-1107351-2560x1440.jpg|||GEORGIA \quad yacht \quad (Alloy Yachts, 48.62m, 2000)|||2560 x 1440 |$ 

 $https://images.financial express.com/2021/04/Coinbase-7.jpg|||Coinbase\ set\ to\ list\ on\ NASDAQ\ tomorrow; first\ Bitcoin\ ...|||1200\ x\ 800$ 

Akita Inu to USD Chart. AKITA to USD rate today is \$0.00000373 and has increased 11.6% from \$0.000003346613 since yesterday. Akita Inu (AKITA) is on a upward monthly trajectory as it has increased 197.4% from \$0.000001255738 since 1 month (30 days) ago. 1h. 24h.

Akita Inu (AKITA) - Where do I buy & Drice .

Best Brokers for International Trading

How to create an API key Exchange Help

Coinbases Public Listing Is a Cryptocurrency Coming-Out Party With acceptance from traditional investors, a profitable start-up that eases transactions is offering proof of the industrys staying.

 $https://www.numisbids.com/sales/hosted/heritage/3050/image37529.jpg|||NumisBids:\ Heritage\ World\ Coin\ Auctions\ Hong\ Kong\ ...|||1500\ x\ 1062$ 

CB-ACCESS-TIMESTAMP Timestamp for your request. All request bodies should have content type application/json and be valid JSON. Example request: curl https://api.coinbase.com/v2/user \ --header "CB-ACCESS-KEY: <your api key&gt;&quot; &#92; --header &quot;CB-ACCESS-SIGN: &lt;the user generated message signature&gt;&quot; &#92; --header &quot;CB-ACCESS-TIMESTAMP: &lt;a

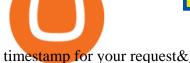

timestamp for your request>".

https://i.ebayimg.com/images/g/OPYAAOSww6pg7~fw/s-11600.jpg|||2Pcs Shiba Shib Token Coin, Shiba Shib Gold Coin, Shiba ...|||1200 x 1200

http://numismaclub.com/imgs/a/k/i/k/s/flash\_1\_ounce\_\_\_999\_fine\_silver\_private\_akita\_dog\_coin\_round\_5\_l gw.jpg|||Flash 1 Ounce. 999 Fine Silver Private Akita Dog Coin Round|||1600 x 1200

Coinbase IPO: Everything You Need to Know

Trusted forex brokers who are collecting money from clients and providing platforms for currency trading always ensure that their websites are fully functional in all respects. The next important.

https://fxreviews.best/wp-content/uploads/2020/09/AvaTrade-1536x921.png|||AvaTrade AvaTrade - AvaTrade - Forex Broker Reviews AvaTrade||1536 x 921

How do Bitcoin Brokers Work? Step 1: Find a Bitcoin Broker. To get the ball rolling, youll need to find a Bitcoin broker that meets your needs. If you like the sound of investing . Step 2: Open an Account. Step 3: Deposit Funds. Step 4: Buy Bitcoin. Step 5: Cashing Your Investment Out.

Gutscheine Review 2021 - Get a 20% Fee Discount

What Does a Trusted Forex Broker Look Like? The top trusted Forex brokers will share several common features including the regulation, trader guarantees, Negative Balance Protection, segregated accounts, KYC/AML guidelines, and GDPR compliance.

https://i.redd.it/3b5mfpkl71j11.png|||Can I Transfer Money From Coinbase To My Bank Account ...|||1079 x 1550

https://www.thestreet.com/.image/t share/MTY3NTM5MzU3NzQxODE5Nzkw/what-is-coinbase-and-how-d o-you-use-it.jpg|||Coinbase Plans Public Offering Via Direct Listing - TheStreet|||1200 x 800

Akita Inu community-focused decentralized cryptocurrency

Trusted Forex Broker - Which One Broker Can Be Trusted

https://1.bp.blogspot.com/-dFyZrAAYtTU/XzPqbOndh-I/AAAAAAAAEwQ/ojTF6aeVCZs2zE4UR3jGLEL0 dDoM3LZWgCNcBGAsYHQ/s1600/coinbase-account-6.PNG|||How to Create a Verified Coinbase Account -Step By Step ...|||1262 x 869

http://photos.prnewswire.com/prnfull/20150407/196977LOGO|||Realogys Company-Owned Brokerage, NRT, Ranks No. 1 For ...|||2700 x 1516

https://i1.wp.com/bitcoin-investors.co.uk/wp-content/uploads/2017/10/Screen\_Coinbase\_Buy\_BIUK.jpg?fit= 1200%2C799&ssl=1||How to Buy Your First Bitcoin on Coinbase | Bitcoin ...||1200 x 799

https://www.compareforexbrokers.com/wp-content/uploads/2020/11/ECN-Broker-FP-Markets-Most-Trusted-Forex-Broker-2048x973.jpg|||The Most Trusted Forex Brokers List [Guide for 2021||||2048 x 973

Since 1983, Brokers International has been family-owned and independently-operated, serving the nations premier agencies and their financial professionals through innovative marketing services and insurance and retirement products. Learn more about the history of Brokers International and our founder.

https://g.foolcdn.com/editorial/images/460712/bitcoin-getty.jpg|||Don't Be a Bitcoin Tax Evader | The Motley Fool|||2121 x 1414

https://store.royalexsilver.com/wp-content/uploads/2014/08/4797O.jpg|||Japan 2011 Akita Proof Silver 1 oz | RoyalexSilver|||1417 x 1417

https://cryptopro.app/wp-content/uploads/2019/08/1.1-min-1024x787.png|||How To Use Your Coinbase API Key [Full Guide] - Crypto Pro|||1024 x 787

https://www.apllogistics.com/wp-content/uploads/2019/05/C5b-1.jpg|||Expedited Ocean Transportation - APL Logistics|||2928 x 1546

https://gtor.online/wp-content/uploads/2019/01/Crytomining\_and\_faucets\_using\_coinpot\_micro\_wallet.png||| Coinpot Hack 2021 Download Bitcoin Hacks 2021||1024 x 768

Designed for the professional stock trader, Interactive Brokers offers the widest range of international market access online in almost every country on the planet. Interactive Brokers offers.

3 Best International Stock Brokers 2022 StockBrokers.com

Videos for Best+bitcoin+brokers+for+beginners

Videos for Coinbase+public+listing

Exchange Academy Charity Card Labs Launchpad Research Trust Wallet NFT Featured.market Binance Pay Gift Card Service Downloads Desktop Application Buy Crypto Institutional & Services Referral Execution Solutions Affiliate BNB OTC Trading Listing Application P2P Merchant Application Historical Market Data

Easy To Use Bitcoin Trading Platforms. Simple FX. Simple FX is prepared for beginner users. They offers a wide variety of videos and tutorials in order to make sure each and every users . Coinbase. Cryptopia. Avatrade. FXOpen.

Financial Advisors In Lasso - A+BBB Rating - getlassoapp.com

https://www.forexbrokerz.com/wp-content/uploads/2021/07/Dominion-MT5.png|||Dominion Markets Review - is dominionmarkets.com scam or ...|||1886 x 963

http://numismaclub.com/imgs/a/k/i/k/s/flash\_1\_ounce\_\_\_999\_fine\_silver\_private\_akita\_dog\_coin\_round\_8\_1 gw.jpg|||Flash 1 Ounce. 999 Fine Silver Private Akita Dog Coin Round|||1600 x 1200

https://dygtyjqp7pi0m.cloudfront.net/i/37192/32005951\_2.jpg?v=8D67D7A2F24D910|||JAPAN: Bunkyu, 1861-1864, AE 100 mon (53.02g), Akita mint ...||1099 x 1200

https://cdn-images-1.medium.com/max/1600/1\*PmGzlpd\_VtU\_ttI\_6Hu-cQ.png|||HodlBot Now Supports Coinbase Pro Coinbase Trading Bot|||1094 x 972

API Key Authentication - Coinbase Developers

API key authentication - docs.cloud.coinbase.com

Is Coinbase Safe to Link to Your Bank Account? - Crypto Head

A Crypto Wallet for Binance Chain, Binance Smart Chain and Ethereum With the Binance Chain browser extension you can send and receive funds on Binance Chain, Binance Smart Chain and Ethereum, and cross-chain transfers between both of Binances blockchains.

 $https://www.copycoin.nl/wp-content/uploads/2020/09/Schermafbeelding-2020-09-30-om-15.43.38-1024x870.\\ png|||Coinbase PRO koppelen met CopyCoin - CopyCoin|||1024 x 870$ 

How to Buy Akita Inu Tokens (AKITA) Right Now Benzinga

Best Forex Broker 2019 - For US Based Traders

Creating a Request. curl --request GET \ --url https://api.custody.coinbase.com/api/v1/currencies?limit=100 \ --header 'CB-ACCESS-KEY: <access\_key&gt;&#39; &#92; --header &#39;CB-ACCESS-PASSPHRASE: &lt;passphrase&gt;&#39; &#92; --header &#39;Content-Type: application/json&#39;. All requests to the REST API must contain the following headers:

https://assets.dapp.review/dapp-logo/2020.07.14/T85xbdA4W4TGZRKT7frmaDHNiPBRi3bh.png|||FlappyBird-DappReview|||3333 x 3333

The Most Trusted Forex Brokers List [Guide for 2022]

A Crypto Wallet for Binance Chain, Binance Smart Chain and Ethereum With the Binance Chain browser extension you can send and receive funds on Binance Chain, Binance Smart Chain and Ethereum, and cross-chain transfers between both of Binances blockchains.

Brokers International - Home

Akita Inu (AKITA) Exchanges. Buy & Samp; sell Akita Inu (AKITA) with fiat currencies (USD, CAD, AUD, EUR, GBP etc) or another coin such as BTC or ETH. Harder to use for beginners but has cheaper fees. 0XA91C82B693. Akita Inu (AKITA) is on the Ethereum network (ERC-20) so it can be stored using any ETH compatible wallet.

Bitcoin Trading Guide for Beginners. By: Ofir Beigel | Last updated: 1/14/22 This post covers the basics of Bitcoin trading. It will help you get familiar with basic terms, understand different ways to read the market and its trend, make a trading plan, and learn how to execute that plan on Bitcoin exchanges.

https://www.forexcrunch.com/wp-content/uploads/2021/06/robinhood.png|||Best Cryptocurrency Brokers for 2021 - Top Bitcoin Brokers|||2288 x 1000

https://commerce.coinbase.com/static/media/woocommerce-4.fe63d460.png|||Api Key Coinbase - Truths | Crypto Review|||1858 x 940

https://cryptopro.app/wp-content/uploads/2019/08/2.2-min-1024x787.png|||How To Use Your Coinbase API Key [Full Guide] - Crypto Pro|||1024 x 787

How to Deposit Money From Bank Account to Coinbase

https://cryptopro.app/wp-content/uploads/2019/06/Coinbase-Pro-API-Instruction 3-1-1024x782.png ||| Coinbase Authenticator App Install Coinigy Alerts ... ||| 1024 x 782 ||| 1024 x 782 ||| 1024 x 782 ||| 1024 x 782 ||| 1024 x 782 ||| 1024 x 782 ||| 1024 x 782 ||| 1024 x 782 ||| 1024 x 782 ||| 1024 x 782 ||| 1024 x 782 ||| 1024 x 782 ||| 1024 x 782 ||| 1024 x 782 ||| 1024 x 782 ||| 1024 x 782 ||| 1024 x 782 ||| 1024 x 782 ||| 1024 x 782 ||| 1024 x 782 ||| 1024 x 782 ||| 1024 x 782 ||| 1024 x 782 ||| 1024 x 782 ||| 1024 x 782 ||| 1024 x 782 ||| 1024 x 782 ||| 1024 x 782 ||| 1024 x 782 ||| 1024 x 782 ||| 1024 x 782 ||| 1024 x 782 ||| 1024 x 782 ||| 1024 x 782 ||| 1024 x 782 ||| 1024 x 782 ||| 1024 x 782 ||| 1024 x 782 ||| 1024 x 782 ||| 1024 x 782 ||| 1024 x 782 ||| 1024 x 782 ||| 1024 x 782 ||| 1024 x 782 ||| 1024 x 782 ||| 1024 x 782 ||| 1024 x 782 ||| 1024 x 782 ||| 1024 x 782 ||| 1024 x 782 ||| 1024 x 782 ||| 1024 x 782 ||| 1024 x 782 ||| 1024 x 782 ||| 1024 x 782 ||| 1024 x 782 ||| 1024 x 782 ||| 1024 x 782 ||| 1024 x 782 ||| 1024 x 782 ||| 1024 x 782 ||| 1024 x 782 ||| 1024 x 782 ||| 1024 x 782 ||| 1024 x 782 ||| 1024 x 782 ||| 1024 x 782 ||| 1024 x 782 ||| 1024 x 782 ||| 1024 x 782 ||| 1024 x 782 ||| 1024 x 782 ||| 1024 x 782 ||| 1024 x 782 ||| 1024 x 782 ||| 1024 x 782 ||| 1024 x 782 ||| 1024 x 782 ||| 1024 x 782 ||| 1024 x 782 ||| 1024 x 782 ||| 1024 x 782 ||| 1024 x 782 ||| 1024 x 782 ||| 1024 x 782 ||| 1024 x 782 ||| 1024 x 782 ||| 1024 x 782 ||| 1024 x 782 ||| 1024 x 782 ||| 1024 x 782 ||| 1024 x 782 ||| 1024 x 782 ||| 1024 x 782 ||| 1024 x 782 ||| 1024 x 782 ||| 1024 x 782 ||| 1024 x 782 ||| 1024 x 782 ||| 1024 x 782 ||| 1024 x 782 ||| 1024 x 782 ||| 1024 x 782 ||| 1024 x 782 ||| 1024 x 782 ||| 1024 x 782 ||| 1024 x 782 ||| 1024 x 782 ||| 1024 x 782 ||| 1024 x 782 ||| 1024 x 782 ||| 1024 x 782 ||| 1024 x 782 ||| 1024 x 782 ||| 1024 x 782 ||| 1024 x 782 ||| 1024 x 782 ||| 1024 x 782 ||| 1024 x 782 ||| 1024 x 782 ||| 1024 x 782 ||| 1024 x 782 ||| 1024 x 782 ||| 1024 x 782 ||| 1024 x 782 ||| 1024 x 782 |

https://dygtyjqp7pi0m.cloudfront.net/i/37192/32005951\_1.jpg?v=8D67D7A2F24D910|||JAPAN: Bunkyu, 1861-1864, AE 100 mon (53.02g), Akita mint ...|||1101 x 1200

 $https://docs.binance.org/wallets/tutorial/assets/how-to-create-a-wallet-on-trustwallet/2.png|||Trust\ Wallet\ User\ Guide\ - Binance\ Chain\ Docs|||1600\ x\ 955$ 

Automatic balance downloader - CryptFolio portfolios

Top 10 Best Crypto & Exchanges For Beginners In 2021

https://miro.medium.com/max/4000/0\*Nm7q5Sjit531Fn78.png|||Coinbase Pro Api Key Great Crypto Exchanges sumik.midas.pl|||3360 x 1676

Akita Inu is down 3.49% in the last 24 hours. The current CoinMarketCap ranking is #2860, with a live market cap of not available. The circulating supply is not available and a max. supply of 100,000,000,000,000 AKITA coins. If you would like to know where to buy Akita Inu, the top cryptocurrency exchanges for trading in Akita Inu stock are currently OKEx, Gate.io, ZT, Uniswap (V3), and Bitrue.

 $https://cimg.co/w/articles/0/607/424663143e.jpg|||Nft\ Crypto\ Price\ Coinbase\ /\ Coinbase\ Listing\ Won\ T\ Help\\...|||1132\ x\ 812$ 

 $https://i.pinimg.com/originals/38/74/59/38745953ccedd5a58a7abed99455c9f9.jpg|||Forex\ Trading\ Companies\ In\ Usa\ UnBrick.ID|||1332\ x\ 883$ 

Cant add bank account to Coinbase Account. So Ive had some problems with coinbase. Initially I tried verifying my bank account, sending money, receiving a refund from coinbase. Nothing. Then where it says verify it says error, not found. So I removed it and wanted to readd, now no option for UK bank account comes up.

Coinbase goes public with a nearly \$100 billion valuation - CNN

Link your bank account to your Coinbase account. You can now select your bank account as a payment method when you go to buy cryptocurrency - this will initiate an ACH transfer for the value of your purchase. The crypto you purchase will be immediately available for trading on Coinbase.

HOME Akita Inu ASA

https://store.royalexsilver.com/wp-content/uploads/2014/08/4797R.jpg|||Japan 2011 Akita Proof Silver 1 oz | RoyalexSilver|||1417 x 1417

 $https://cdn.shopify.com/s/files/1/0288/4848/8547/files/coinbase\_guide2.png?v=1586307490|||Coinbase\_ProRealSync|||2538 \times 1274$ 

 $https://infinitywallet.io/images/coin\_mockups/wallet\_desktop/binance.png|||Best~BNB~Wallet~|~BNB~Wallet~|~Buy,~Sell~\&~Trade~BNB~(BNB)|||1920~x~1200~$ 

http://numismaclub.com/imgs/a/k/i/k/s/flash\_1\_ounce\_\_\_999\_fine\_silver\_private\_akita\_dog\_coin\_round\_7\_l gw.jpg|||Flash 1 Ounce. 999 Fine Silver Private Akita Dog Coin Round|||1600 x 1200

10 Most Trusted Forex Brokers - Reliable for Trading 2022

Adding a payment method Coinbase Pro Help

How to Withdraw Money From Coinbase to Bank Account

 $https://cryptopro.app/wp-content/uploads/2019/08/1.2-min-1024x787.png|||How\ To\ Use\ Your\ Coinbase\ API\ Key\ [Full\ Guide]\ - Crypto\ Pro|||1024\ x\ 787$ 

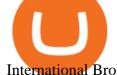

International Brokerage LLC (Illinois Transport Company)

Top 5 Bitcoin brokers and apps comparison and test for traders 1. Etoro. Simple and fast trading is possible with Etoro. Cryptocurrencies, such as Bitcoin, Ethereum, Litecoin, and. 2. Plus500. The fourth place in the Bitcoin broker comparison goes to the broker Plus500. Trading cryptocurrencies.

Using a bank account as a payment method for US. - Coinbase

The Most Trusted Forex Brokers List - Your Safe Haven in Forex

 $https://g.foolcdn.com/editorial/images/660676/crypto78.jpg|||Why\ Bitcoin,\ Ethereum,\ and\ Dogecoin\ Plunged\ Today\ |\ The\ ...|||2120\ x\ 1414$ 

https://dygtyjqp7pi0m.cloudfront.net/i/32092/27651084\_1.jpg?v=8D4FBD2FDC78D60|||JAPAN: Bunkyu, 1861-1864, AE 100 mon (49.77g), Akita mint ...||1098 x 1200

Akita Inu (AKITA) price today, chart, market cap & mp; news.

 $https://alertatron.imgix.net/articles/a/coinbase-api-keys.png|||API\ Keys: Coinbase\ Pro-Automated\ Trading\ at\ Alertatron|||1146\ x\ 912$ 

How To Use Your Coinbase API Key [Full Guide] - Crypto Pro

https://dygtyjqp7pi0m.cloudfront.net/i/39567/34099891\_1.jpg?v=8D7394181B51400|||JAPAN: Bunkyu, 1861-1864, AE 100 mon (49.44g), Akita mint ...|||1108 x 1200

There are all kinds of reasons why trading foreign currencies has increased in popularity over the last decade. One of the major reasons is because trusted Forex brokers have ensured that even those who would never have previously considered investing in the money markets can now access expert advice and brokering services.

When it comes to trading leveraged financial products, you have to be able to trust the forex broker. It is not uncommon for large sums of money to be used to generate a large profit. For example, brokers in Europe must have regulations or licenses if they want to offer their services. The regulation can be in any European country.

Decentralized Coin AKITA INU TOKEN is the premier decentralized community ASA on the Algorand Blockchain. 1 Billion AKITA were created on inception. More details of how AKITA is distributed can be found below. Why Algorand Send money to anyone, anywhere, anytime with transaction finality under 4.5 seconds.

#### Coinbase Digital Currency API

Coinbase Global Inc., the largest cryptocurrency exchange in the U.S, will be listed on Nasdaq on April 14 after receiving official approval from the SEC. What Happened: The company will offer.

Trade Nearly 24hrs a Day - Cboe Official Cite - cboe.com

I am currently working on a small app using the API of Coinbase. Coinbase needed CB-ACCESS-SIGN header to authenticate. The CB-ACCESS-SIGN header is generated by creating a sha256 HMAC using the secret key on the prehash string timestamp + method + requestPath + body (where + represents string concatenation).

https://cryptopro.app/wp-content/uploads/2019/06/Coinbase-Pro-API-Instruction1-1.png|||How to Get Your Coinbase Pro API Key and Use It [Full Guide]|||1297 x 990

It has a circulating supply of 0 AKITA coins and a total supply of 100 Trillion. If you are looking to buy or sell Akita Inu, Trader Joe is currently the most active exchange. 100% decentralized community experiment with it claims that 1/2 the tokens have been sent to Vitalik Buterin and the other half were locked to a Uniswap pool and the keys burned.

Add your bank account as a payment method to your Coinbase account. Tap on Portfolio. Tap on USD. Tap on Add Cash. Select Bank Account. Follow the on-screen prompts to complete the process..

Coinbase stock debuts on Nasdaq in direct listing

Coinbase Goes Public on Nasdaq in Historic Stock Listing . Which One is Better, Akita or Shiba Coin? - A Review for Two .

https://www.forexbrokerz.com/wp-content/uploads/2021/04/AroxCapital-pl1.png|||AroxCapital Review - is aroxcapital.com scam or good forex ...|||1886 x 927

Videos for Trusted+forex+broker

https://www.investopedia.com/thmb/E59aEsxnHa19WWk0PHjQPqWRzeQ=/2121x1414/filters:fill(auto,1)/GettyImages-876199432-f69ab426405a4bd296ec0bc18feba074.jpg|||5 of the World's Top Bitcoin Millionaires|||2121 x 1414

https://docs.paymentwall.com/textures/pic/spiderpipe/bitcoin-coinbase-settings-api-permission.jpg|||The Ultimate Guide To Coinbase Api Key Mint | Crypto Review|||1241 x 958

 $https://miro.medium.com/max/3200/0*d\_Svs2rYfrXU9E2m.|||How\ To\ Set\ Up\ Your\ Coinbase\ Account\ /\ Purchase\ ...|||1600\ x\ 783$ 

How To Download Binance Chain Extension Wallet - Featured by .

 $https://lh5.googleusercontent.com/8zhH0DJS1JwWWJWaaOr4I2gXoEcN4UHoYJP-xJN9hTkGf626e3SWd5d1hztRr4t7ZG6HTS7fo1k\_lI7fsYMj7Kbg8cE3b2joGkfZ0kkr0NrSPk9liOZ-Uint8dGtO4LrMllMdlDb|||AtomicWalletRoadmap: 2021|||1600 x 900$ 

https://cryptopro.app/wp-content/uploads/2019/06/Coinbase-Pro-API-Instruction2-2.png|||How to Get Your Coinbase Pro API Key and Use It [Full Guide]|||1297 x 990

https://howtoinvestcrypto.com/wp-content/uploads/2017/11/coinbase1.jpg|||How to Buy Crypto on Coinbase - How To Invest in Crypto|||1741 x 1006

http://numismaclub.com/imgs/a/k/i/k/s/flash\_1\_ounce\_\_\_999\_fine\_silver\_private\_akita\_dog\_coin\_round\_10\_lgw.jpg|||Flash 1 Ounce. 999 Fine Silver Private Akita Dog Coin Round|||1600 x 1200

Best Exchange for Beginners - Best Bitcoin Exchange

Best Forex Brokers Japan 2021 - Top Japanese Forex Brokers

International Brokerage LLC is a licensed and bonded freight shipping and trucking company running freight hauling business from Glendale Heights, Illinois. International Brokerage LLC USDOT number is 3402927. International Brokerage LLC is trucking company providing freight transportation services and hauling cargo.

Akita Inu to USD Chart (AKITA/USD) CoinGecko

Cant add bank account to Coinbase Account: CoinBase

Coinbase joins other tech-heavy firms that came to the investing public via direct listings. They include Spotify SPOT, +2.19%, Slack WORK, Palantir Technologies PLTR, +0.69% and Roblox RBLX,.

????Best Bitcoin Brokers in January 2022 - [Beginners Guide to .

 $https://www.exodus.com/asset-page-1/images/bnb/mobile2.png|||Best\ BNB\ Wallet\ |\ Best\ Binance\ Coin\ Wallet\ |\ Buy\ and\ Sell\ BNB|||1036\ x\ 1788$ 

Ironbeam Futures Contracts - Brokerage Account - ironbeam.com

The US largest and most popular digital exchange Coinbase went public. Instead of conducting a traditional initial public offering (IPO), Coinbase decided to choose a direct listing of its Class A.

Coinbase provides a simple and powerful REST API to integrate bitcoin, bitcoin cash, litecoin and ethereum payments into your business or application. This API reference provides information on available endpoints and how to interact with it. To read more about the API, visit our API documentation.

 $https://toptrustedforexbrokers.com/wp-content/uploads/2021/06/Xm-broker-1536x771.png|||Best\ Brokers\ in\ UK\ -\ Top\ Trusted\ Forex\ Brokers|||1536\ x\ 771$ 

 $https://www.stockbrokers.com/vs/fidelityinvestments-vs-tradestation.png|||fibo\ options\ forex\ currencies\ rates: Best\ Online\ Brokers|||1024\ x\ 768$ 

 $https://26zp2g29j0rk24e8hi1xpyhn-wpengine.netdna-ssl.com/wp-content/uploads/2015/04/11-Warehouse-and-Distribution-Center-Best-Practices-for-Your-Supply-Chain.jpg|||20\ Warehouse & amp; Distribution Center-Best-Practices to Live By|||4000 x 2667$ 

https://fullycrypto.com/wp-content/uploads/2021/01/Elon-Musk-Bitcoin-Pump-Highlights-Leverage-Trading-Risks.png|||Leverage Trading Crypto Reddit: A Simple Bitcoin Leverage ...|||1300 x 890

https://dygtyjqp7pi0m.cloudfront.net/i/35901/30944418\_1.jpg?v=8D619F5A65A6DD0|||JAPAN: Bunkyu, 1861-1864, AE 100 mon (47.15g), Akita mint ...|||1114 x 1200

Being a new cryptocurrency relative to other ones, Akita coin has shown a higher and speedy increase in its worth, has caught a better momentum, and is showing a very positive potential of growth. This discussion can be concluded at the point that Shiba coin and Akita coin are making progressive spikes in the market of cryptocurrency in todays world.

https://i1.wp.com/cryptocrooks.com/wp-content/uploads/2016/01/bitcoin-alien-payment.png?resize%5C=2862,1558|||Coinbase Api Key Mint - Questions | Crypto Review|||2862 x 1558

 $https://keretrader.com/w/wp-content/uploads/2019/12/5cec21195abdf61756561f06\_01\_coinbase\_appstore\_screenshots-1600x800.png|||Coinbase\_App On Mac-ceriasoloid|||1600 x 800$ 

https://cdn.publish0x.com/prod/fs/images/f5591513467231663b7e94767254067c3fe4560dd3bec430a699c20a a48c9646.png|||How To Get Coinbase Pro API Keys and Link Your Account|||1600 x 898

Top Images Coinbase Pro App Convert Usd To Usdc ...|||1200 x 1200

Coinbase Public Listing Approved - Bitcoin Magazine: Bitcoin .

https://support.node40.com/hc/article\_attachments/360047644094/Screen\_Shot\_2019-10-07\_at\_1.48.45\_PM. png|||Add an Exchange Ledger for Coinbase Pro via API Node40|||2204 x 1396

 $https://www.coin.ink/wp-content/uploads/2019/10/Coinbase-Pro-anbinden-4-1.jpg|||API \ Import \ für \ Coinbase-Pro (ehemals GDAX) | coin.ink|||1890 x 832$ 

http://numismaclub.com/imgs/a/k/i/k/s/flash\_1\_ounce\_\_\_999\_fine\_silver\_private\_akita\_dog\_coin\_round\_6\_l gw.jpg|||Flash 1 Ounce. 999 Fine Silver Private Akita Dog Coin Round|||1200 x 1600

https://kointimes.net/wp-content/uploads/2021/07/akita-coin.jpg|||Akita Coin Gelecei 2021, Akita Coin Alnr M? - Koin Times|||1280 x 800

https://scotch-res.cloudinary.com/image/upload/w\_auto,q\_auto:good,f\_auto/media/36632/luEMIuBTOcKHoH RGrPAW\_coinbase-api-key-options.png|||Build Your Own Invoicing Service with Node, Coinbase ...|||1108 x 1246

Build a Crypto Portfolio - #1 in Security Gemini Crypto

 $https://en.numista.com/catalogue/photos/japon/g554.jpg|||Tsuba~Sen - Bunkyu~(Akita) - Japan~Numista|||2743 \times 3000$ 

https://i.gyazo.com/f5b4438a940563c79836ccfd8408a9d4.png|||How to create your API keys on Coinbase Pro? - botcrypto ...|||1473 x 780

https://www.forex.academy/wp-content/uploads/2020/08/what-is-a-bitcoin-node-what-is-a-cryptocurrency-node.jpg|||Whats a Bitcoin Node and How To Set One Up | Forex Academy|||1440 x 810

At that price, Coinbase is worth about \$86 billion. The company listed its shares directly on the Nasdaq, as opposed to selling new stock through an initial public offering. That \$\&\#39\$; also how Roblox,.

Heres how to deposit money from your bank account to Coinbase: Go to Coinbase.com and click on Buy / Sell. Add your bank account. Click on Continue. Select your bank account. Log in to your bank account. Click on Buy / Sell again. Buy crypto directly using your bank account. 1.

Step 1: Create Your Keys. 1.1 Sign in to your Coinbase account, click on your profile in the top right corner, then click on Settings. 1.2 Click on API Access then on + New API Key.

http://numismaclub.com/imgs/a/k/i/k/s/flash\_1\_ounce\_\_\_999\_fine\_silver\_private\_akita\_dog\_coin\_round\_4\_l gw.jpg|||Flash 1 Ounce. 999 Fine Silver Private Akita Dog Coin Round||1600 x 1200

http://www.danielgale.com/uploads/agent-1/DanielGale3.jpg|||The Company|||2000 x 2000

Conveniently deposit, withdraw and maintain your cryptocurrencies in the Binance.US multi-asset crypto wallet with industry-leading security. Trade Over 50 Cryptocurrencies Trading variety right at your fingertips. Download - Binance

Akita Inu price today, AKITA to USD live, marketcap and chart.

php - How to declare CURL body for CoinBase API call - Stack.

I want use php curl to interact with coinbase api. Simple API calls that does not require data to be passed are successful. What I want to do is create address. CLI curl works.

# 5 best Bitcoin brokers & Samp; apps (2022) ++ Test for beginners

What is a direct listing? How the Coinbase public offering.

Videos for Akita+coins

Best Bitcoin Exchanges For Beginners Through our extensive analysis and industry insights, weve created this handy beginners guide to Bitcoin and cryptocurrency exchanges. As well as listing the top trading platforms, well tell you why finding the right exchange for your skill level is important.

How to Download Binance: Bitcoin Marketplace & Download Memu installer and finish the setup. 2. Start Memu then open Google Play on the desktop. 3. Search Binance: Bitcoin Marketplace & Download Memu installer and finish the setup. 2. Start Memu then open Google Play on the desktop. 3. Search Binance: Bitcoin Marketplace & Download Memu installer and finish the setup. 2. Start Memu then open Google Play on the desktop. 3. Search Binance: Bitcoin Marketplace & Download Memu installer and finish the setup. 2. Start Memu then open Google Play on the desktop. 3. Search Binance: Bitcoin Marketplace & Download Memu installer and finish the setup. 2. Start Memu then open Google Play on the desktop. 3. Search Binance: Bitcoin Marketplace & Download Memu installer and finish the setup. 3. Search Binance: Bitcoin Marketplace & Download Memu installer and finish the setup. 3. Search Binance: Bitcoin Marketplace & Download Memu installer and finish the setup. 3. Search Binance: Bitcoin Marketplace & Download Memu installer and finish the setup. 3. Search Binance: Bitcoin Marketplace & Download Memu installer and finish the setup. 3. Search Binance: Bitcoin Marketplace & Download Memu installer and finish the setup. 3. Search Binance: Bitcoin Marketplace & Download Memu installer and finish the setup. 3. Search Binance: Bitcoin Marketplace & Download Memu installer and finish the setup. 3. Search Binance: Bitcoin Marketplace & Download Memu installer and finish the setup. 3. Search Binance: Bitcoin Marketplace & Bitcoin Marketplace & Bitcoin Marketp

 $https://hodlll.com/template/img/pages/step5-coinbase.jpg|||Hodlll \mid How to get API Key from Coinbase \\ Pro|||1522 x 1066$ 

Binance: BTC NFTs Memes & Dry Meta - Apps on Google Play

https://early investing.com/wp-content/uploads/2017/11/Coinbase-Setup6.jpg|||How to Open a Coinbase Account - Early Investing|||1199 x 822

https://colonialcoins.com.au/wp-content/uploads/2021/04/68-3-1.jpg|||Japan, Bunky Era, Silver 9 Momme 2 Fun, Akita mint, 1862 ...|||1243 x 900

http://numismaclub.com/imgs/a/k/i/k/s/flash\_1\_ounce\_\_\_999\_fine\_silver\_private\_akita\_dog\_coin\_round\_1\_l gw.jpg|||Flash 1 Ounce. 999 Fine Silver Private Akita Dog Coin Round|||1200 x 1600

Select API from the menu. Under Profile Information, select the API Settings tab, then select + New API Key. Select your profile and appropriate permissions, create a passphrase, and then enter in your 2-step verification code. Finally, select Create API Key at the bottom to make a unique key. The new API key and secret will be displayed on the .

https://dygtyjqp7pi0m.cloudfront.net/i/44777/38305326\_1.jpg?v=8D8630D6D15E000|||JAPAN: Bunkyu, 1861-1864, AE 100 mon (48.11g), Akita mint ...||1091 x 1200

Binance Wallet Get this Extension for ???? Firefox (en-US)

 $https://i.ebayimg.com/00/s/MTU5NVgxNjAw/z/BWsAAOSwbdNf4rxg/\$\_57.JPG|||Collectors.com - Coins - Provincial Coinage - Akita|||1600 x 1595||$ 

https://i.ebayimg.com/images/g/fDIAAOSwEiZg7~fy/s-11600.jpg|||2Pcs Shiba Shib Token Coin, Shiba Shib Gold Coin, Shiba ...|||1200 x 1200

Coinbases Public Listing Is a Cryptocurrency Coming-Out Party

https://miro.medium.com/max/4000/0\*ERiG8gPoXK1UpLQX.png|||Coinbase Api Key Mint Doesn't Have To Be Hard. Read These ...|||3358 x 1625

https://help.coinscorer.com/help/wallets-and-exchanges/coinbase/coinbase-api-keys/images/coinbase-enable-authentication.png|||Coinbase API keys - Help Site of CoinScorer|||1236 x 809

Best International Brokerage Account. Led by Len Zacks, the same founder of the famous Zacks Investment Research, Zacks Trade is a U.S. discount broker that provides a wide range of financial products including brokerage for both U.S. and for non-U.S., foreign citizens plus access to global exchanges. In this Zacks Trade review we're going to take an in-depth look under the hood and see why this is the best American brokerage firm for non-U.S. investors.

The Best Crypto Exchanges for Beginners - 2022 Reviews

Use the Coinbase Commerce API to dynamically create charges. When you create a charge, we generate payment addresses on your behalf for each cryptocurrency thats enabled and provide you with a hosted page you can send to customers to complete the payment. Heres an example of dynamically creating a charge: Where data.json is simply a JSON .

https://coinerblog.com/wp-content/uploads/2018/06/Beginners-guide-to-Coinbase-Pro-Coinbases-advanced-Exchange-to-trade-BTC-ETH-and-LTC.png|||Beginners guide to Coinbase Pro, Coinbase's advanced ...|||2000 x 1150

https://www.drupal.org/files/project-images/Screen Shot 2013-11-20 at 12.28.07 PM.png|||Commerce Coinbase | Drupal.org|||1878 x 790

Download The Binance Chain Wallet extension can be found on Binances Homepage. From there, please scroll down to the "Download your Crypto Wallet" section and click on your preferred browser. Follow the instruction to complete the download.

Wallet Direct - binance.com

Best forex indicator - Download for free

https://www.vcbay.news/wp-content/uploads/2021/04/Highlights-1.png|||What you need to know about Coinbase's IPO - VCBay News ...|||1920 x 1080

https://i5.walmartimages.com/asr/323b58d7-0d5b-40d2-8ae4-1869095ecae2\_1.31a5220dd567f6686c00e21e3f7dca3a.jpeg|||2016 Niue 1 oz Silver Hachiko from Japan Akita Dog (No ...|||1500 x 1500

 $https://fr.numista.com/catalogue/photos/japon/2200-original.jpg|||100\ mon\ (Akita)\ -\ Japon\ Numista|||1376\ x\ 1500$ 

http://numismaclub.com/imgs/a/k/i/k/s/flash\_1\_ounce\_\_\_999\_fine\_silver\_private\_akita\_dog\_coin\_round\_2\_l gw.jpg|||Flash 1 Ounce. 999 Fine Silver Private Akita Dog Coin Round|||1600 x 1200 Binance Desktop

https://dygtyjqp7pi0m.cloudfront.net/i/39567/34099891\_2.jpg?v=8D7394181B51400|||JAPAN: Bunkyu, 1861-1864, AE 100 mon (49.44g), Akita mint ...|||1101 x 1200

Akita Inu token is very similar to Shiba Inu token, which has recently skyrocketed into the top 50 cryptocurrencies by market cap. Both these tokens are 100% decentralized, and they both launched.

 $https://hodlll.com/template/img/pages/step3-coinbase.jpg|||Hodlll \mid How to get API Key from Coinbase \\ Pro|||1522 x 1066$ 

FP Markets Tight Spreads - Best Forex Broker of 2020

Freedom Factory - Business Broker - freedomfactory.com

Best Bitcoin Brokers for Beginners

https://dygtyjqp7pi0m.cloudfront.net/i/35901/30944418\_2.jpg?v=8D619F5A65A6DD0|||JAPAN: Bunkyu, 1861-1864, AE 100 mon (47.15g), Akita mint ...||1103 x 1200

Downloads. English. USD. Wallet Direct. Transfer coins or tokens between Binance.com account and Binance Chain Wallet. Verify and connect my address. Connecting .

Akita Inu is considered to be a 100% decentralized cryptocurrency. The team behind Akita Inu refers to it as the little brother of Dogecoin. Its founders are not known, and it is a community-driven cryptocurrency. Since it is community-driven, the people in the community have a say in what happens with the protocols of the Akita Inu.

An international broker is a brokerage firm that offers international investors the ability to buy and sell stocks. To qualify as an international broker for our review, a brokerage firm must be.

Trade with Interactive Brokers - Lowest Cost

https://up-courses.com/wp-content/uploads/2021/06/binance-1536x837.png|||Binance-Clone-Script-Free-Download-Scripts, Apps, SEO ...|||1536 x 837

The Best International Brokers for 2022 Benzinga

You can add your bank account to Coinbase by navigating to settings > payment methods > add a payment method > US/Euro Bank Account. Next, enter your bank name, IBAN, BIC, and tap on Verify Your Account. Then, you may be required to send a small amount of money to Coinbase to verify your bank account. It can take 1 to 2 business days for your bank account to be verified after youve sent the funds.

Coinbase Custody API Reference

What is Akita Inu? Community Driven. Safe Akita is a decentralized token run by the community. We aim to make a Safe Akita the best crypto community by welcoming and . 10% trading fee. Burnt LP.

https://www.ccn.com/wp-content/uploads/2019/05/XRP-24-hour-price-chart.png|||Coinbase Share Price Forecast: Forget Gold, Bitcoin is ...|||2380 x 862

How to Choose the Best Broker for Bitcoin Trading Online. Because theres so much competition in the Bitcoin exchange market as well as having many brokers and exchanges to choose from, it can be difficult for beginners to know which option will work best.

https://www.allbusiness.com/asset/2016/09/CRM.jpg|||The Benefits of Using a CRM System in Your Business: It's ...|||1688 x 1126

# List of 20 best Forex Brokers 2022 Trusted comparison & Damp; test

curl https://api.coinbase.com/v2/user \ --header "CB-ACCESS-KEY: <your api key&gt;&quot; &#92; --header &quot;CB-ACCESS-SIGN: &lt;the user generated message signature&gt;&quot; &#92; --header &quot;CB-ACCESS-TIMESTAMP: &lt;a timestamp for your request&gt;&quot;. The CB-ACCESS-SIGN header is generated by creating a sha256 HMAC using the secret key on the prehash string timestamp + method + requestPath + body (where + represents string concatenation).

 $https://cryptoage.com/images/Mining3/teamredminer\_053\_AMD\_radeon\_mining\_zcoin\_MTP.jpg|||TeamRedMiner\_0.5.8 - added Chukwa-512 algorithm (Turtlecoin)|||1985 x 1084$ 

Top 10 Online Brokers for Bitcoin Trading TopBrokers.Trade

Using the Commerce API - docs.cloud.coinbase.com

How to declare CURL body for CoinBase API call in php - Stack.

 $https://jesbaek.files.wordpress.com/2021/04/coinbase-23-12-20-hero-v1.jpg?w=1024|||Coinbase\ is\ now\ public\ and\ here\ is\ why\ I\ plan\ on\ holding\ ...|||1024\ x\ 768$ 

 $https://fr.numista.com/catalogue/photos/japon/2199-original.jpg|||100\ mon\ (Akita)\ -\ Japon\ Numista|||1376\ x\ 1500$ 

Most Trusted Forex Brokers These brokers have strong reputations and can be trusted as they are multi-regulated across the world: Pepperstone - Best Multi-Regulated Forex Broker Overall IC Markets - Top Choice of Trusted Trading Platforms Markets.com - Displays Execution Stats for Transparency Fusion Markets - Offers the Lowest Commissions Fees

A Simple Bitcoin Trading Guide for Beginners (2022 Updated)

https://www.sportico.com/wp-content/uploads/2021/04/AP21034151241729-e1618435124102.jpg|||Kevin Durant Scores With \$86 Billion Coinbase Valuation ...|||1280 x 853

Open the trading view at pro.coinbase.com/trade. On the left-hand column under Wallet Balance, select the Deposit option. In the Currency Type field, select USD. Select the Bank Account tab, then select From, then select Add Account. You will be redirected to Coinbase.com to complete the bank.

https://techstory.in/wp-content/uploads/2021/02/coinbase-up-chart.png|||Coinbase IPO plans are in the green with cryptos growing ...||| $3200 \times 1800$ 

Click the image for CoinDesk's full coverage of the Coinbase public listing. Based on the latest trading price, Coinbase would have a market capitalization of \$76 billion, based on an outstanding.

Coinbase Global Inc, one of the most significant Bitcoin exchanges in the world, has received approval from the U.S. Securities and Exchange Commission (SEC) to go public on the Nasdaq stock market index through a direct listing, according to Reuters. Its expected to start trading on April 14 under the ticker symbol COIN

 $https://i.ebayimg.com/00/s/MTI2M1gxMjcx/z/07QAAOSwwf1gVmn8/\$\_57.JPG|||Collectors.com - Coins - Provincial Coinage - Akita|||1271 x 1263$ 

Go to the Payment Methods section. Select Add a payment method> Bank Account> Continue. On the new page, you can see the list of active banks and you can select anyone in which you have an account. Now enter your banking information. After completing this information, your bank account will be linked to the exchange and you can use it immediately.

Videos for Download+binance+wallet

https://dygtyjqp7pi0m.cloudfront.net/i/44777/38305326\_2.jpg?v=8D8630D6D15E000|||JAPAN: Bunkyu,

1861-1864, AE 100 mon (48.11g), Akita mint ...|||1088 x 1200

https://steemitimages.com/DQmb6XEe2iW4RsRcRLcuMEHTy9NSBNfsveHHW1WkPR9eVKp/sebd SBD to bittrex.png|||Buy No Fees Coinbase Reddit How To Find Api Key Bittrex ...|||1080 x 1865

https://cryptopro.app/wp-content/uploads/2019/06/Coinbase-Pro-API-Instruction4-1.png|||How to Get Your Coinbase Pro API Key and Use It [Full Guide]|||1297 x 990

 $https://i.ebayimg.com/images/g/a3wAAOSwJxRgrOP5/s-l1600.png|||5,000,000\ AKITA\ coin\ Crypto\ Currency\ 5\ Million\ AKITA\ ...|||1200\ x\ 1200$ 

 $https://6ztkp25f.tinifycdn.com/wp-content/uploads/2020/10/shutterstock\_609818426.jpg|||Best Books for Young Investors|||1200 x 1008$ 

 $https://cryptopro.app/wp-content/uploads/2019/08/2.1-min-1024x787.png|||How\ To\ Use\ Your\ Coinbase\ API\ Key\ [Full\ Guide]\ - Crypto\ Pro|||1024\ x\ 787$ 

Akita+coins - Image Results

 $https://i.ebayimg.com/00/s/MTYwMFgxMjAw/z/pboAAOSwkZxgXpzR/\$\_57.JPG|||Collectors.com-Coins-Provincial Coinage-Akita|||1200 x 1600$ 

(end of excerpt)